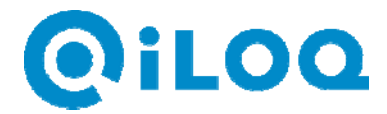

## **NÄTVERKSKRAV FÖR ILOQ NET BRIDGE-KOMMUNIKATION**

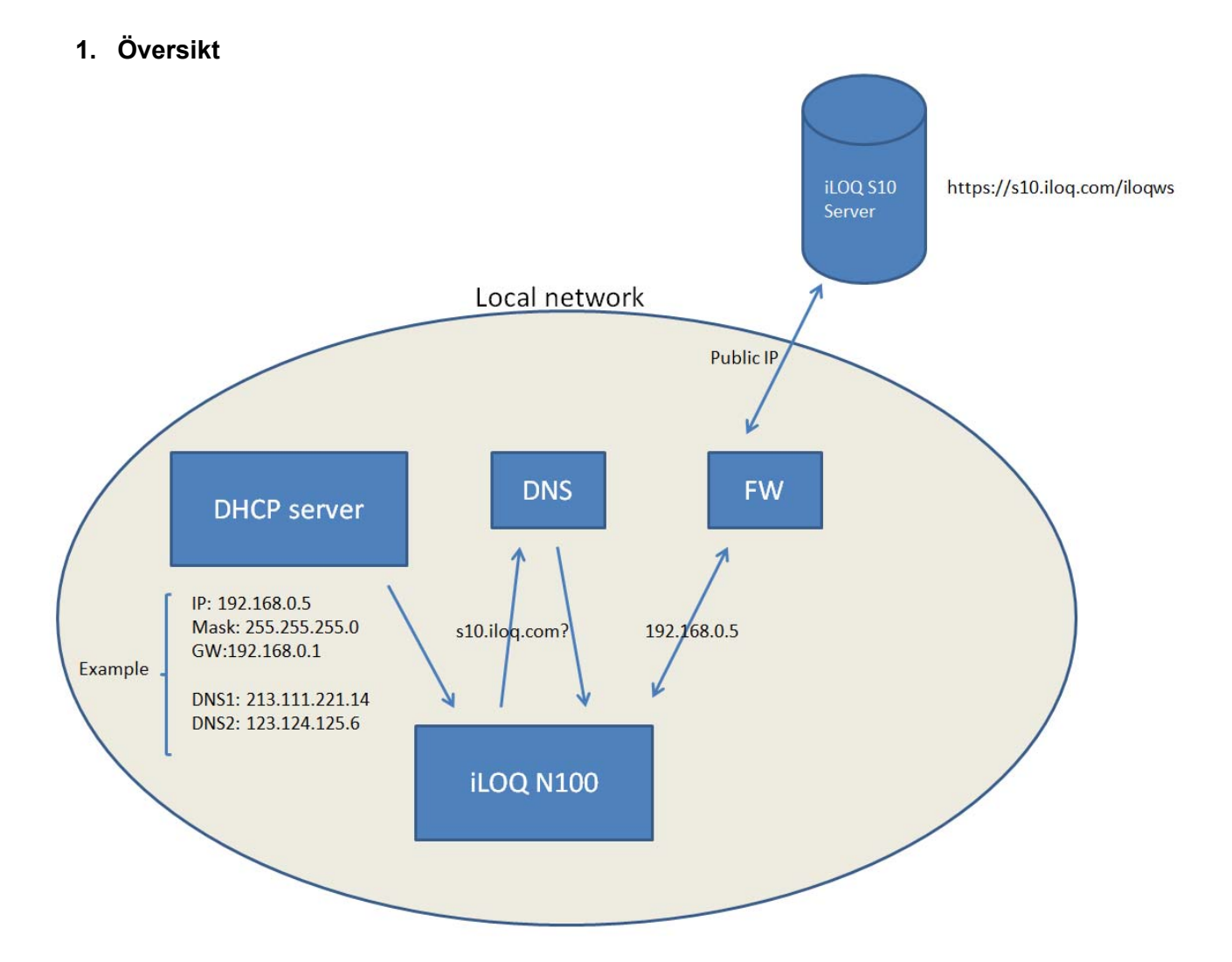

## **2. Beskrivning av kommunikationen**

N100 Net Bridge kommunicerar med iLOQ S10-servern. Net Bridge kan konfigureras till att erhålla IP-adresser och andra nätverksinställningar från DHCP-servern, eller alternativt använda statiska IP-adresser. Följande krav måste vara uppfyllda för att säkerställa en välfungerande kommunikation:

- Net Bridge måste ha tillgång till ett offentligt nätverk (till adressen s10.iloq.com via TCPport 443)
- Om en proxyserver används måste den kringgås vid kommunikation med adresserna https://s10.iloq.com och http://s10.iloq.com
- LAN-routern måste ha stöd för hastigheten 100 Mbit/s. Kommunikationen fungerar inte med hastigheterna 10 Mbit/s eller 1 Gbit/s.

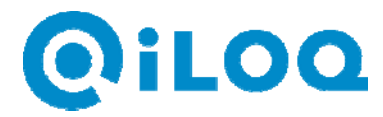

Net Bridge upprättar automatiskt anslutningen från kundens nätverk till iLOQ S10-servern och håller anslutningen öppen.

- ‐ Nätverksmodulen kan konfigureras till att erhålla IP-adresser och andra nätverksinställningar från DHCP-servern, om DHCP används i nätverket.
- ‐ Om kundens DHCP-server inte lämnar ut IP-adresser till okända enheter behöver MACadressen till Net Bridge ställas in som en känd enhet i DHCP-serverinställningarna.
- ‐ Vid användning av statiska IP-adresser ska informationen i bilaga 1 anges vid konfigurering av Net Bridge.
- ‐ Någon brandväggsregel (från offentligt nätverk till lokalt nätverk) behövs inte eftersom Net Bridge alltid kommunicerar från det lokala nätverket till det offentliga nätverket.
- ‐ Programmeringsförändringar sker med några sekunders fördröjning beroende på latensen i nätverksanslutningen.
- ‐ Programmeringsförändringar som görs på en arbetsstation (PC) sparas på iLOQservern oavsett var i nätverket arbetsstationen finns. Med andra ord behöver inte arbetsstationen vara (och kan inte ens vara) i kontakt med Net Bridge.

## **3. Ytterligare information**

- ‐ Nätverksmodulens MAC-adress anges på klistermärket ovanpå kretskortet.
- ‐ Låssystemets kompatibilitetsläge måste inaktiveras i administratörssektionen i programvaran iLOQ S10 Manager om en hotspot för nyckelprogrammering används. Obs! Kompatibilitetsläget är som standard inaktiverat i de nya låssystemen, men kan vara aktiverat i äldre versioner.
- ‐ Om DNS inte är tillgängligt går det att använda iLOQ S10-serverns IP-adress 213.138.147.178 istället för en namnadress.

Här kan du vid behov få mer information:

iLOQ Ltd Teknisk support e-post: support@iLOQ.com tel. +358 40 3170 203

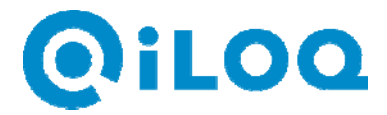

## **Bilaga 1**

Seuraavat tiedot tarvitaan jos käytetään kiinteää IP-osoitetta. Jokainen laite (Väyläohjain) tarvitsee oman IP-osoitteensa ja pääsyn julkiseen verkkoon (TCP 443, s10.iloq.com). Mikäli DNS ei ole saatavissa, voidaan käyttää palvelimen IP osoitetta 213.138.147.178

Följande information krävs om en statisk IP-adress används. Varje Net Bridge i det lokala nätverket måste ha en egen individuell IP-adress och behöver åtkomst till ett offentligt nätverk (TCP 443, s10.iloq.com). Om DNS inte används går det att använda IP-adressen 213.138.147.178.

Enhet 1:

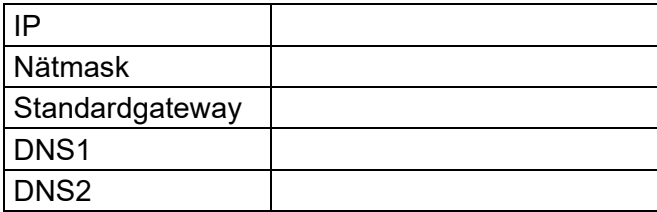

Enhet 2:

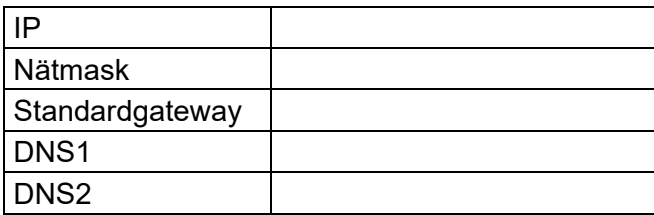

Enhet 3:

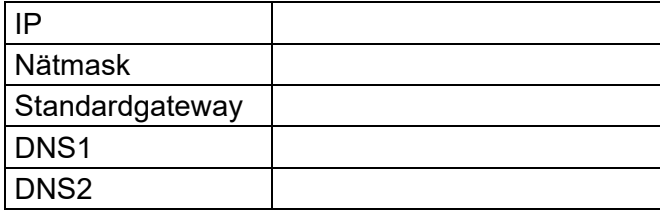

Enhet 4:

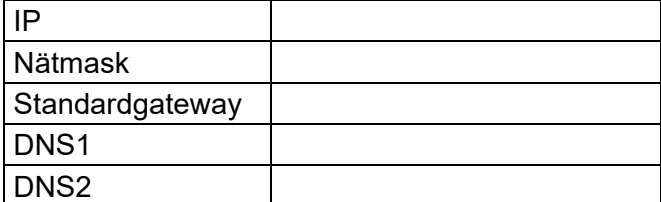

Enhet 5:

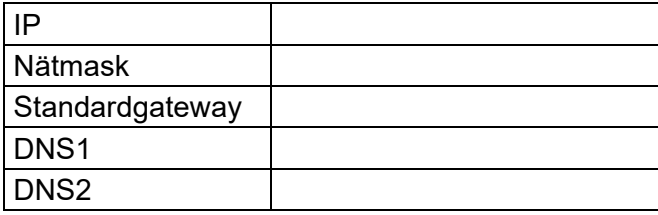